Your professor may require you to submit your Aportfolio. If so, follow these directions.

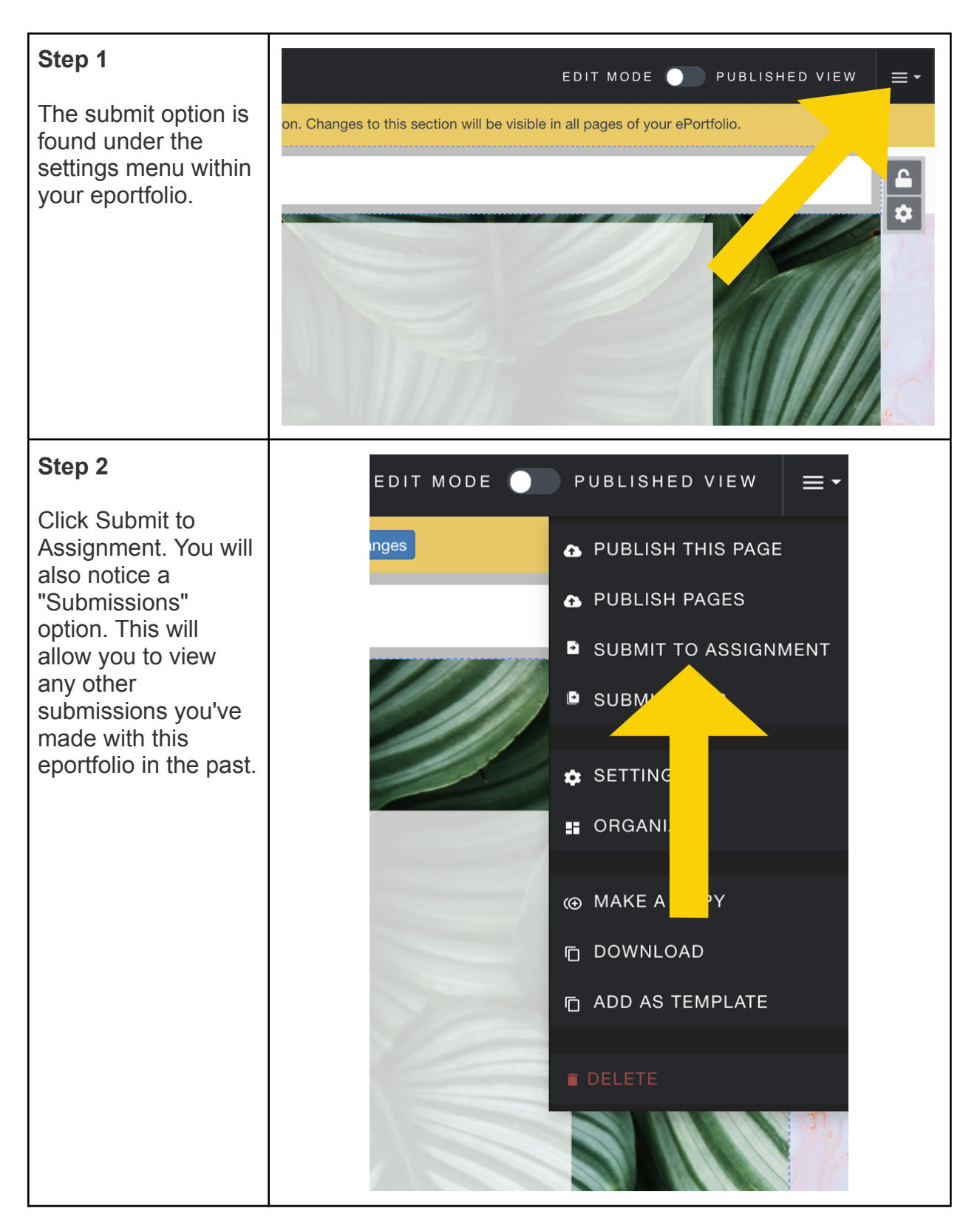

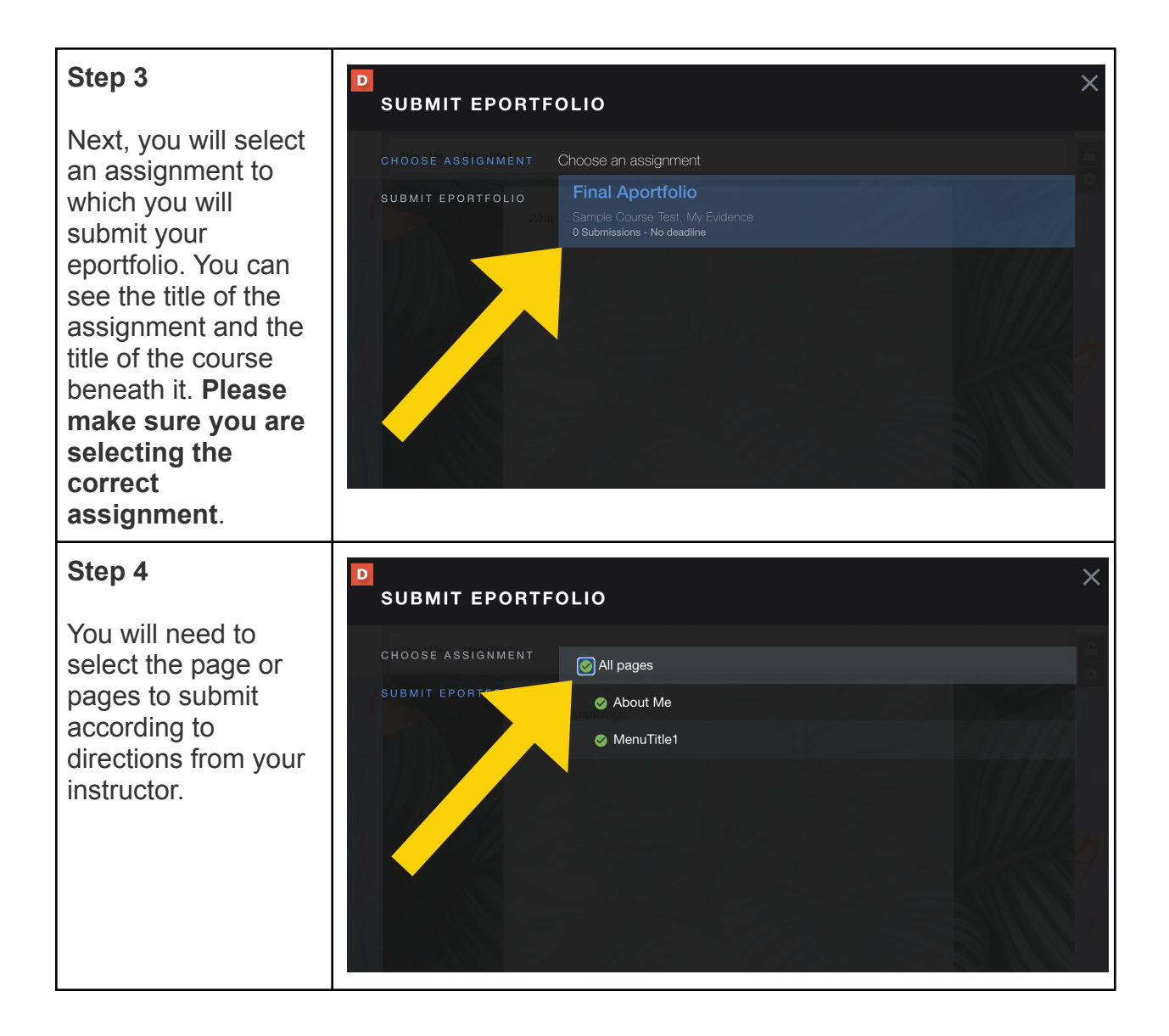

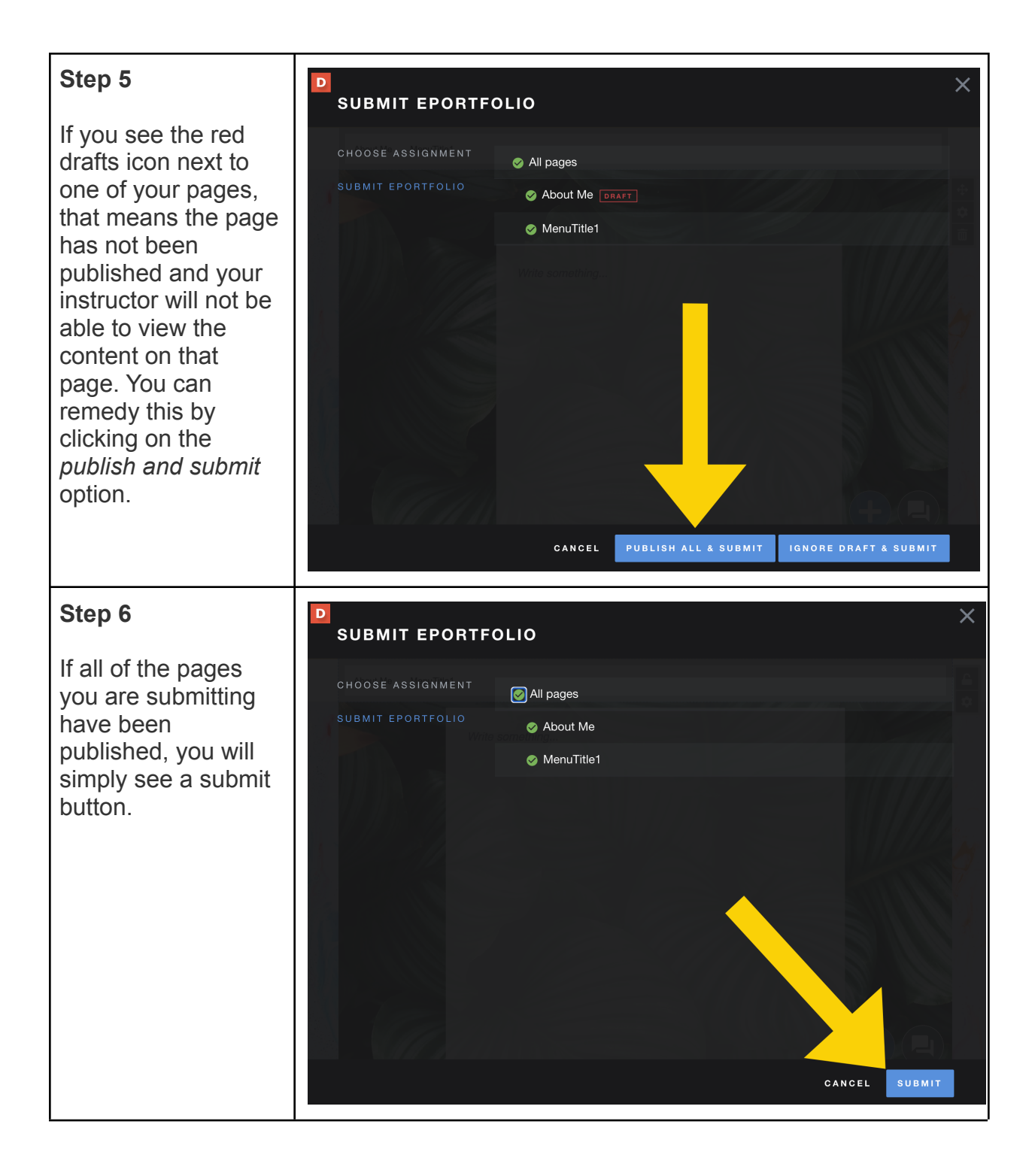

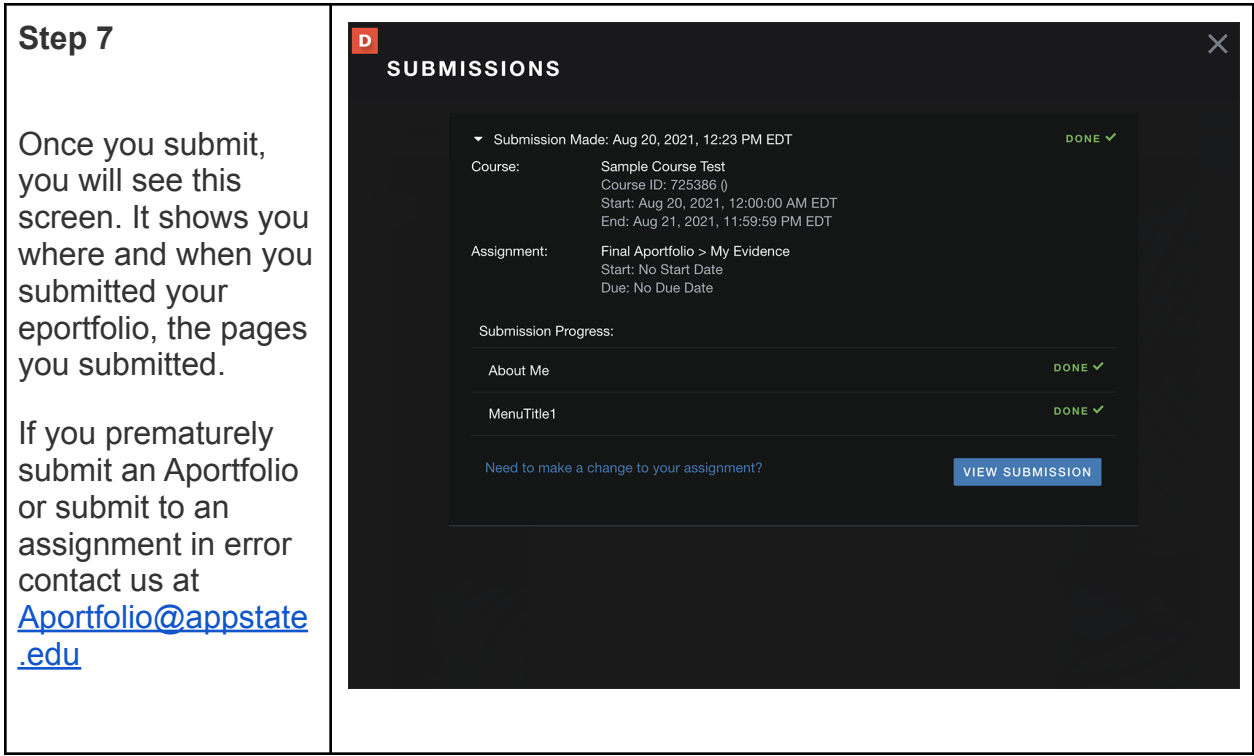